## Taper des lettres majuscules

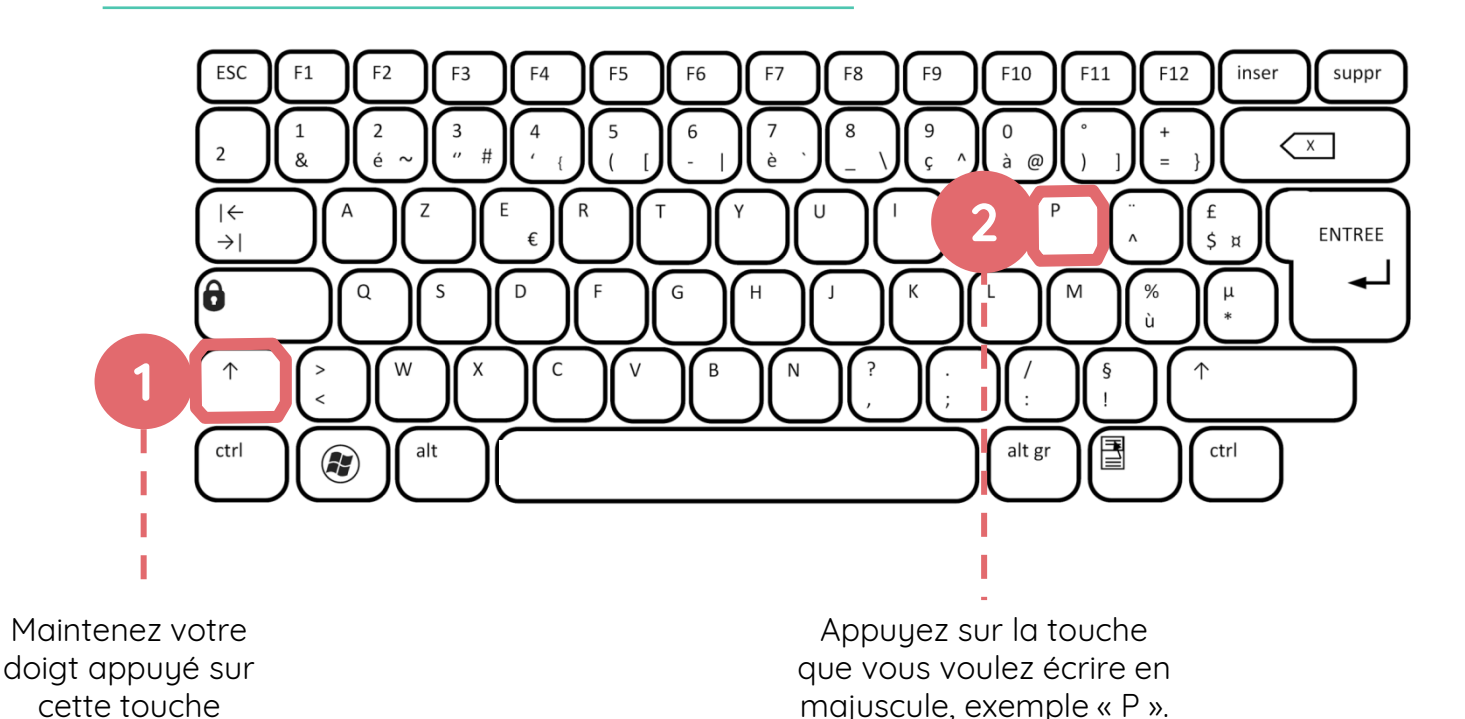

## Utiliser les touches qui comportent plusieurs caractères

Pour taper un caractère qui se trouve en haut du touche, utilisez la même technique que pour les majuscules. Exemples :

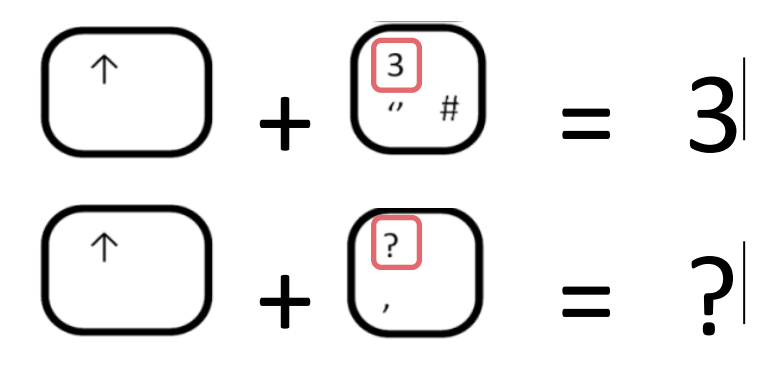

Les caractères en bas à droite d'une touche, comme le @, sont accessibles avec la touche AltGr. Exemple :

$$
\begin{pmatrix} \frac{1}{\sqrt{16}} & \frac{1}{\sqrt{16}} & \frac{1}{\sqrt{16}} \\ \frac{1}{\sqrt{16}} & \frac{1}{\sqrt{16}} & \frac{1}{\sqrt{16}} & \frac{1}{\sqrt{16}} \end{pmatrix}
$$

## **Continuez à apprendre sur lesbonsclics.fr !**